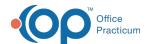

## eLabs: Creating Requisitions QRG Last Modified on 06/17/2022 4:12 pm EDT

Click here to open and print a PDF copy.

| This is a contracted feature. Contact solutions@officepracticum.com to learn about implementing this in your Practice. |
|----------------------------------------------------------------------------------------------------|
|                                                                                                    |